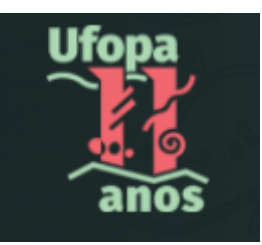

# **UNIVERSIDADE FEDERAL DO OESTE DO PARÁ PRÓ-REITORIA DE PESQUISA, PÓS-GRADUAÇÃO E INOVAÇÃO TECNOLÓGICA Diretoria de Pós-graduação**

**MANUAL DE ORIENTAÇÃO PARA USO DA VERBA PROAP DESTINADO AOS PROGRAMAS DE PÓS-GRADUAÇÃO STRICTO SENSU ACADÊMICOS DA UFOPA**

<span id="page-1-0"></span>

## **SUMÁRIO**

×

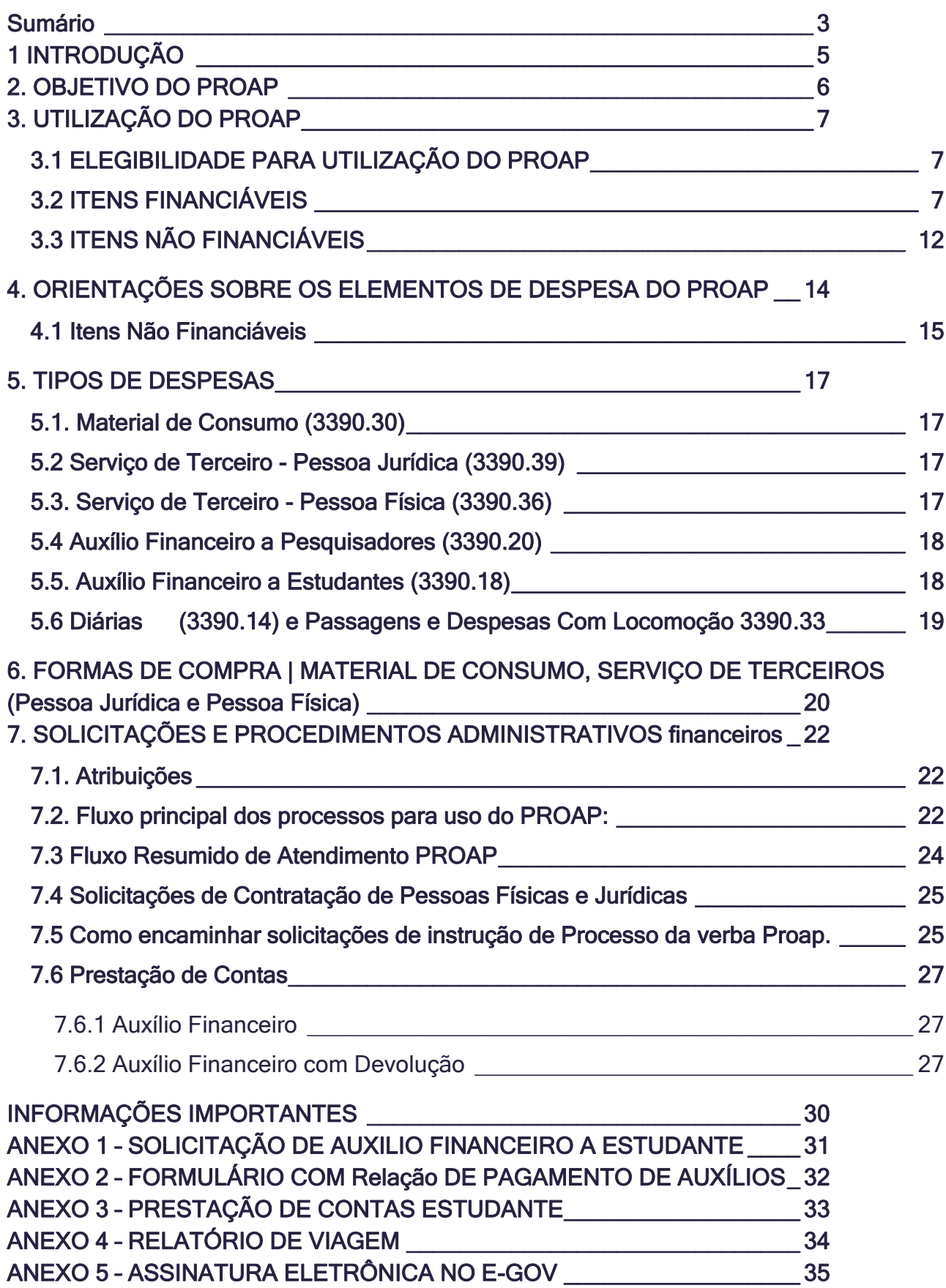

Instruir procedimentos necessários para utilização dos recursos de custeio da verba PROAP destinado aos programas de pós-graduação stricto sensu acadêmicos da UFOPA.

# <span id="page-4-0"></span>**1 INTRODUÇÃO**

Uma vez que a execução orçamentária do PROAP por parte da PROPPIT reúne uma gama de procedimentos que devem ser, obrigatoriamente, observados pelos PPGs, pois precisam atender às normas contábeis e financeiras exigidas por lei. Assim na elaboração do presente Manual, seguimos o que estabelece a Portaria **nº 156/2014 da CAPES** que regulamenta o PROAP (Programa de Apoio à Pós-Graduação), além de todas as legislações que controlam a execução orçamentária federal.

A referida Portaria, em seu Artigo 6º, afirma:

Deverá ser verificado junto às unidades responsáveis pela execução financeira e contábil da instituição o enquadramento dos elementos de despesa nas atividades financiáveis descritas no Art. 7º, bem como os procedimentos e a documentação comprobatória das despesas pagas na forma deste regulamento, observadas as disposições da Lei de Diretrizes Orçamentárias (LDO), do Manual de Contabilidade Aplicada ao Setor Público (MCASP) e do Manual Técnico de Orçamento (MTO) vigentes no respectivo exercício, as normas vinculantes e as alterações posteriores emitidas pela Secretaria do Tesouro Nacional (STN) e pela Secretaria de Orçamento Federal (SOF).

Assim, este manual visa orientar e padronizar os procedimentos de solicitação/requisição de despesas previstas na Portaria **Capes PROAP nº 156, de 28 de novembro de 2014** pelos Programas de Pós-graduação (PPG) da Universidade Federal do Oeste do Pará (UFOPA).

Para o Planejamento e a execução financeira dos recursos PROAP leia atentamente este manual, que foi elaborado pela Pró-reitoria de Pesquisa Pósgraduação e Inovação Tecnológica (PROPPIT), responsável pela gestão e autorização das despesas da verba PROAP, em colaboração com a Pró-Reitoria de Administração (PROAD), que realiza a execução dos pagamentos.

O uso cuidadoso de cada elemento de despesa previsto na portaria PROAP é de extrema importância para garantir a eficácia na gestão dos recursos, cerne da proposta deste manual, que conta com a participação de todos.

Em caso de dúvidas, ou ocorrência ainda não prevista neste manual, favor entrar em contato com a PROPPIT através do E-mail: [secadm.proppit@ufopa.edu.br](mailto:secadm.proppit@ufopa.edu.br) / [posgraduacao.ufopa@gmail.com](mailto:posgraduacao.ufopa@gmail.com) / [diretoria.posgraduacao@ufopa.edu.br](mailto:diretoria.posgraduacao@ufopa.edu.br)

## <span id="page-5-0"></span>**2. OBJETIVO DO PROAP**

O Programa de Apoio à Pós-Graduação - PROAP destina-se a proporcionar melhores condições para a formação de recursos humanos e para a produção e o aprofundamento do conhecimento nos cursos de pós-graduação stricto sensu mantidos por instituições públicas, envolvendo:

I - Apoio às atividades inovadoras dos programas de pós-graduação (PPGs), voltadas para o seu desenvolvimento acadêmico, visando oferecer formação cada vez mais qualificada e diversificada aos estudantes de pós-graduação e pesquisadores em estágio pós-doutoral;

II - Utilização dos recursos disponíveis no custeio das atividades científicoacadêmicas relacionadas à titulação de mestres e doutores e ao estágio pósdoutoral;

III - o apoio ao desenvolvimento dos trabalhos de planejamento e de execução da política institucional de pós-graduação.

# <span id="page-6-0"></span>**3. UTILIZAÇÃO DO PROAP**

## <span id="page-6-1"></span>**3.1 ELEGIBILIDADE PARA UTILIZAÇÃO DO PROAP**

Somente poderão utilizar recursos do PROAP docentes e discentes de pósgraduação vinculados aos PPGs stricto sensu acadêmicos da UFOPA e pesquisadores em estágio Pós-doc. na UFOPA / convidados externos em atividades científico-acadêmicas no país. Os discentes beneficiários de apoio não podem estar com matrícula trancada e tese/dissertação defendida, ou devendo prestação de contas de recursos junto a PROPPIT. Os docentes não deverão estar afastados integralmente.

## <span id="page-6-2"></span>**3.2 ITENS FINANCIÁVEIS**

O PROAP se destina a financiar **atividades de custeio**, indispensáveis ao funcionamento da pós-graduação. Despesas de Custeio são um conjunto de despesas relacionadas com os itens básicos de manutenção de uma instituição. Ou seja, às dotações para a correspondente manutenção de serviços anteriormente criados, inclusive as destinadas a atender a obras de conservação e adaptação de bens imóveis. Inclui material de consumo; serviços de terceiros pessoa física e jurídica; e encargos diversos.

Uma questão que desperta dúvidas é saber se certos equipamentos seriam, ou não, despesas de custeio ou de capital. Para efeitos de classificação da despesa, considera-se material permanente o de duração superior a dois anos. Seguem alguns exemplos de itens de custeio financiáveis:

**A) Manutenção de Equipamentos:** aquisição de materiais de reposição; contratação de serviço de pessoa jurídica, com ou sem fornecimento de peças utilizadas pelos programas de pósgraduação nas atividades-fim. Solicitações possíveis para as Naturezas de despesas:

- Serviços de Terceiros Pessoa Jurídica (339039);
- Pagamentos de Pessoa Física (339036).

**B) Funcionamento de Laboratórios de Ensino e Pesquisa:** aquisição de materiais de consumo e serviços de terceiros – pessoa jurídica, necessários ao funcionamento do laboratório; despesas com passagens e diárias para docentes e técnicos que se deslocarem para realizar treinamento em novas técnicas de laboratório e utilização de novos equipamentos, vinculados com desenvolvimento das dissertações ou teses dos alunos de pós-graduação; as despesas com os docentes visitantes, convidados para ministrarem o treinamento, poderão ser financiadas com recursos para a aquisição das passagens e diárias. Os valores dessas

despesas serão estabelecidos conforme legislação federal específica, por um período máximo de 14 (quatorze) dias.

Solicitações possíveis para as Naturezas de despesas:

• Material de Consumo (339030);

- Serviços de Terceiros Pessoa Jurídica (339039);
- Pagamentos de Pessoa Física (339036).

**C) Produção de Material Didático-Instrucional e Publicação de Artigos Científicos:** material de consumo e serviços de terceiros – pessoa jurídica para a confecção de materiais didáticoinstrucionais, editoração gráfica e material de divulgação das atividades apoiadas pela CAPES; publicação de artigos científicos no país e no exterior; manutenção do acervo de periódicos, desde que não esteja contemplado no Portal Periódicos da CAPES; aquisição de livros de uso coletivo a serem disponibilizados nas bibliotecas das instituições, desde que sejam adquiridos com recursos de custeio de atividade, conforme plano de contas da União; pagamento de anuidades para as Associações Científicas e Associações Nacionais de Programas de pós-graduação; contratação de serviço de pessoa jurídica para pagamento de serviços de revisão e tradução de artigos científicos submetidos a periódicos científicos indexados de circulação internacional. Solicitações possíveis para as Naturezas de despesas:

- Serviços de Terceiros Pessoa Jurídica (339039);
- Pagamentos de Pessoa Física (339036);
- Auxílio Financeiro a Pesquisador (339020).
- Auxílio Financeiro A Estudantes (339018)

**D) Aquisição de novas tecnologias em Informática:** financiamento de aquisição de programas de novas tecnologias em informática, aplicativos, suprimentos e periféricos classificados nas instituições como itens de custeio, serviços de terceiros para treinamento de alunos, professores e técnicos das Instituições. Solicitações possíveis para as Naturezas de despesas:

- Material de Consumo (339030);
- Serviços de Terceiros Pessoa Jurídica (339039);
- Pagamentos de Pessoa Física (339036);
- Auxílio Financeiro ao Estudante (339018).

**E) Realização de Eventos Técnico-Científicos promovidos pelo Programa de pósgraduação:** material de consumo, aluguel de espaço físico e de equipamentos, necessários à realização dos eventos, serviços de terceiros de tradução e apoio a outros serviços relacionados à realização do evento programado. As despesas com os docentes convidados poderão ser financiadas com recursos

Solicitações possíveis para as Naturezas de despesas:

- Material de Consumo (339030);
- Serviços de Terceiros Pessoa Jurídica (339039);
- Pagamentos de Pessoa Física (339036);
- Diária Servidor (339014)
- Passagens e Despesas com locomoção (339033).

**F) Participação de professores convidados em Bancas Examinadoras de dissertações, teses e exames de qualificação:** despesas para pagamento de passagens e diárias, estabelecidas conforme legislação federal em vigor, para os professores convidados a participar de bancas examinadoras de dissertações, teses e exames de qualificação.

Solicitações possíveis para as Naturezas de despesas:

- Pagamentos de Pessoa Física (339036);
- Diária Servidor (339014);
- Passagens e Despesas com locomoção (339033).

**G) Participação de Coordenadores de Programas de Pós-Graduação em Eventos no País:** despesas para pagamento de passagens e diárias, estabelecidas conforme legislação federal em vigor e artigo 8° deste regulamento, por um período máximo de 5 (cinco) dias consecutivos, para que o Coordenador do Programa de Pós-graduação, ou seu representante, participe de eventos da CAPES, quando convocados, e daqueles relacionados a fóruns nacionais e a associações nacionais de Pós-Graduação e Pesquisa da área de conhecimento do Programa de Pós-graduação.

Solicitações possíveis para as Naturezas de despesas:

- Diária Servidor (339014);
- Passagens e Despesas com locomoção (339033).

**H) Participação de professores em eventos no país1:** Poderá ser contemplada com recursos para cobrir despesas com taxa de inscrição no valor máximo de R\$ 500,00 (quinhentos reais), passagens e diárias, estabelecidas conforme legislação federal em vigor, por um período máximo de 5 (cinco) dias consecutivos. A cobertura destas despesas destina-se aos professores que fizerem apresentação de trabalho e a participação de coordenadores de Programas de Pósgraduação em fóruns nacionais.

Solicitações possíveis para as Naturezas de despesas:

- Serviços de Terceiros Pessoa Jurídica (339039);
- Diária Servidor (339014);
- Passagens e Despesas com locomoção (339033);

**I) Participação de professores em eventos no exterior2:** Poderá ser complementada com recursos para cobrir despesas com diárias, estabelecidas conforme legislação federal em vigor e por um período máximo de 7 (sete) dias e taxa de inscrição (pessoa jurídica) no valor equivalente em reais a, no máximo, US\$ 500,00 (quinhentos dólares americanos) por professor.

A cobertura destas despesas poderá ser efetuada se atendida pelo menos uma das situações:

1. Se a solicitação para a aquisição de passagem aérea internacional tiver sido deferida ou obtiver parecer favorável quanto ao mérito do pleito pelo Programa de Auxílio Viagem ao Exterior-AEX da CAPES ou por Programa de mesma natureza de outra agência pública de fomento à pós-graduação (CNPq e FAPs). Desta forma, os docentes interessados devem procurar os Programas acima

<sup>1</sup> Verificar Limitações por conta da COVID – 19. Protocolo UFOPA de Atividades Acadêmicas na Constância da pandemia e Procedimentos a serem adotados.

<sup>2</sup> Verificar Limitações por conta da COVID – 19. Protocolo UFOPA de Atividades Acadêmicas na Constância da pandemia e Procedimentos a serem adotados.

descritos nas respectivas agências para obter a referida passagem aérea e apresentar, na sua instituição, a carta de concessão e obter o apoio citado neste item. Em caso de apoio de outra agência, poderá ser utilizado recursos do PROAP, desde que o professor receba como apoio apenas a passagem aérea. O professor deverá cumprir interstício de 2 (dois) anos para recebimento do

auxílio, salvo os eventos realizados nos países da América Latina;

2. Fica dispensado da análise de mérito se o evento for realizado em países da América Latina, desde que o solicitante apresente afastamento oficial da Instituição publicado no Diário Oficial da União, do Estado ou Município. Solicitações possíveis para as Naturezas de despesas:

- Serviços de Terceiros Pessoa Jurídica (339039);
- Diária Servidor (339014);
- Passagens e Despesas com locomoção (339033).

**J) Participação de alunos em eventos no país3:** A participação de alunos regularmente matriculados em eventos científicos no país, tais como congressos, seminários e cursos, poderá ser contemplada com recursos destinados a cobrir as seguintes despesas:

1. taxas de inscrição, no valor máximo de R\$ 500,00 (quinhentos reais) por evento, passagem, hospedagem, alimentação e locomoção urbana;

2. nos casos de participação em congressos e seminários, a cobertura destas despesas será exclusiva para os alunos que fizerem apresentação de trabalhos por um período máximo de 5 (cinco) dias consecutivos e o seu valor não poderá ser superior à quantia equivalente em diárias para um professor que venha a participar do mesmo evento;

3. a participação em cursos ou disciplinas que inexistam na grade curricular obrigatória das instituições será permitida, desde que estejam necessariamente vinculados às dissertações e teses destes alunos.

Solicitações possíveis para as Naturezas de despesas:

- Serviços de Terceiros Pessoa Jurídica (339039);
- Auxílio Financeiro ao Estudante (339018).

**K) Participação de alunos de doutorado em eventos no exterior4**: A participação de doutorando em eventos científicos no exterior, desde que regularmente matriculado, será contemplada com recursos para cobrir despesas com taxa de inscrição (pessoa jurídica) no valor equivalente em reais a, no máximo, US\$ 500,00 (quinhentos dólares americanos) por pós-graduando na data da realização da

<sup>3</sup> Verificar Limitações por conta da COVID – 19. Protocolo UFOPA de Atividades Acadêmicas na Constância da pandemia e Procedimentos a serem adotados.

<sup>4</sup> Verificar Limitações por conta da COVID – 19. Protocolo UFOPA de Atividades Acadêmicas na Constância da pandemia e Procedimentos a serem adotados.

despesa, passagem aérea (com tarifa promocionais), alimentação, hospedagem e locomoção urbana, até o valor máximo estabelecido conforme legislação federal vigente e por um período máximo de 7 (sete) dias. O financiamento das despesas para a participação de alunos de doutorado em congressos ou conferências no exterior somente será autorizada mediante o cumprimento das seguintes exigências:

1. o doutorando deverá ser o autor principal ou co-autor do artigo a ser apresentado no evento;

2. apresentar trabalho em sessão oral ou sessão de pôsteres em evento de reconhecida relevância internacional na área do conhecimento; e

3. apresentar ao programa de pós-graduação, onde está regularmente matriculado, documento comprobatório de aceitação e/ou comunicação oficial para participar em congresso/conferência.

Solicitações possíveis para as Naturezas de despesas:

- Serviços de Terceiros Pessoa Jurídica (339039);
- Auxílio Financeiro ao Estudante (339018).

L) **Participação de alunos de mestrado em eventos na América Latina**: A participação de mestrando em eventos científicos na América Latina, desde que regularmente matriculado, será contemplada com recursos para cobrir despesas com taxa de inscrição (pessoa jurídica) no valor equivalente em reais a, no máximo, US\$500,00 (quinhentos dólares americanos) por pós-graduando na data da realização da despesa, passagem aérea (com tarifa promocionais), alimentação, hospedagem e locomoção urbana, até o valor máximo estabelecido conforme

legislação federal vigente e por um período máximo de 7 (sete) dias. O financiamento das despesas para a participação de alunos de mestrado em congressos ou conferências no exterior somente será autorizada mediante o cumprimento das seguintes exigências:

1. o mestrando deverá ser o autor principal ou co-autor do artigo a ser apresentado no evento;

2. apresentar trabalho em sessão oral ou sessão de pôsteres em evento de reconhecida relevância internacional na área do conhecimento; e

3. apresentar ao programa de pós-graduação onde está regularmente matriculado, documento comprobatório de aceitação e/ou comunicação oficial para participar em congresso/conferência.

Solicitações possíveis para as Naturezas de despesas:

- Serviços de Terceiros Pessoa Jurídica (339039) ;
- Auxílio Financeiro ao Estudante (339018).

**M) Participação de professores visitantes nos Programas:** A participação de professores visitantes, nacionais ou estrangeiros, nos programas de pósgraduação, em atividades acadêmicas com duração de 30 (trinta) dias consecutivos, ou não, para cada período de 1 (um) ano, será apoiada com recursos para cobrir despesas com passagens e diárias, essas definidas conforme legislação federal em vigor. O PROAP poderá financiar as despesas de custeio essenciais à permanência do Professor Visitante no Programa de Pós-Graduação. Para períodos com duração igual ou superior a 16 (dezesseis) dias corridos, o professor receberá valor igual ao estabelecido na bolsa de Pós-doutorado no país. Quando as atividades durarem de 11 (onze) a 15 (quinze) dias corridos, o professor fará jus à metade do valor da bolsa. Para missões que durarem até 10 (dez) dias corridos, serão pagas diárias.

Solicitações possíveis para a Natureza de despesa:

- Diária Servidor (339014).
- Passagens e Despesas com Locomoção (339033).

**N) Participação de professores e alunos em trabalhos de campo e coleta de dados no país:** A participação de professores e alunos em trabalhos ou aulas práticas de campo e coleta de dados no país será contemplada com recursos destinados à cobertura das seguintes despesas:

1. locação de veículos, serviços, material de consumo necessário ao desenvolvimento das atividades de campo, passagens e diárias para os professores (visitantes ou da própria instituição);

2. passagens, hospedagem, alimentação e locomoção urbana para a participação dos alunos.

Solicitações possíveis para as Naturezas de despesas:

- Diária Servidor (339014);
- Passagens e Despesas com locomoção (339033);
- Auxílio Financeiro ao Estudante (339018).

**O) Pagamento de diárias a professores:** Quando houver pagamento de diárias com a participação de professores nos eventos previstos neste Regulamento, não será permitido custear outras despesas como hospedagem, alimentação e locomoção urbana.

Solicitações possíveis para as Natureza de despesa:

• Diária Servidor (339014).

## <span id="page-11-0"></span>**3.3 ITENS NÃO FINANCIÁVEIS**

Não serão permitidos, em nenhuma hipótese:

▪ Pagamentos de pró-labore, consultoria, gratificação, assistência técnica ou qualquer outro tipo de remuneração para professores visitantes, ou não visitantes, ministrarem cursos, seminários ou aulas, apresentarem trabalhos,

participarem de bancas examinadoras ou de trabalhos de campo com recursos deste programa;

- Pagamentos de serviços de terceiros pessoa física para cobrir despesas que caracterizem contratos de longa duração, vínculo empregatício; e
- Aquisição de material permanente (itens de capital), incluindo licença vitalícia de software e/ou respectiva atualização.

## <span id="page-13-0"></span>**4. ORIENTAÇÕES SOBRE OS ELEMENTOS DE DESPESA DO PROAP**

De acordo com Art. 7º (Portaria 156 PROAP CAPES), poderão ser custeadas despesas correntes nos elementos e atividades abaixo, discriminados conforme objetivos dispostos no Artigo 1º:

#### **I - Elementos de despesa permitidos:**

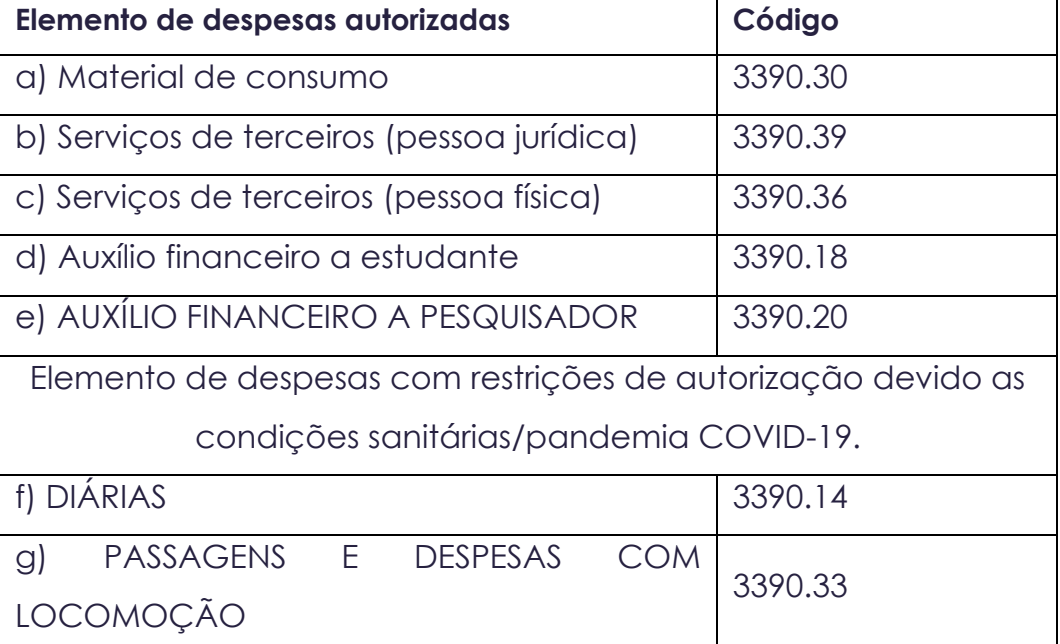

#### **II - Atividades a serem custeadas**

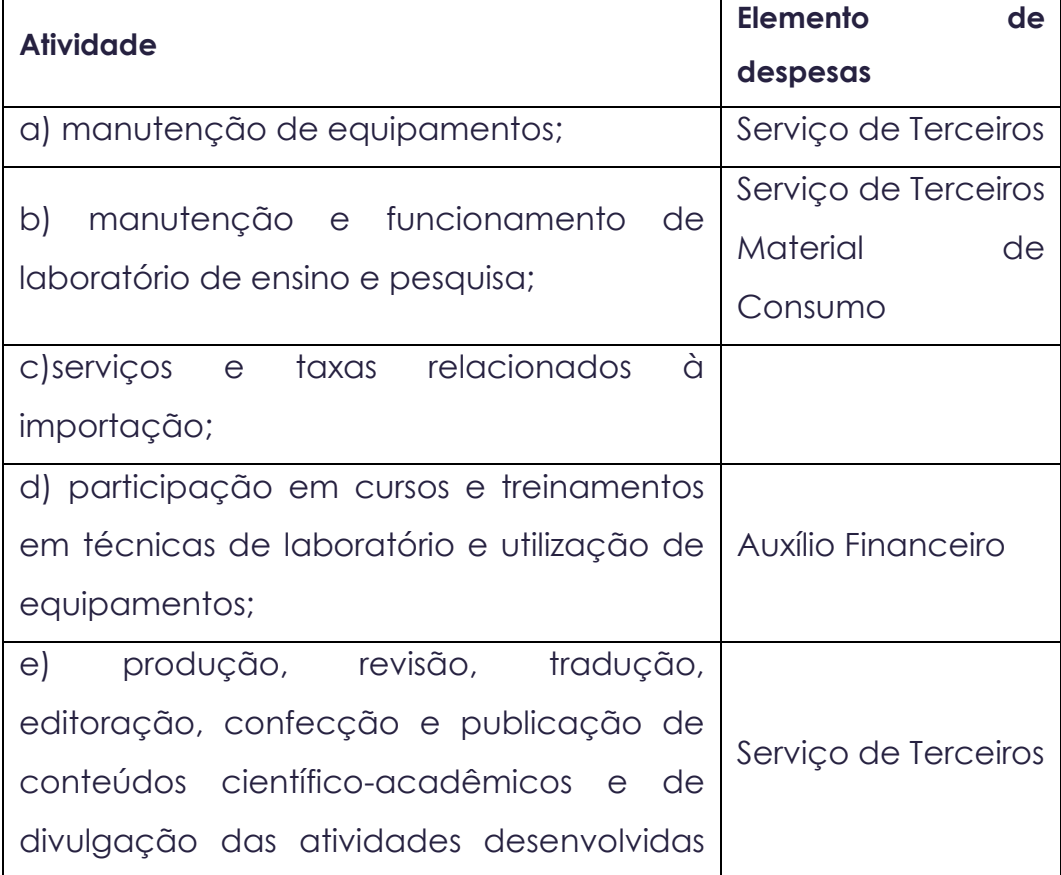

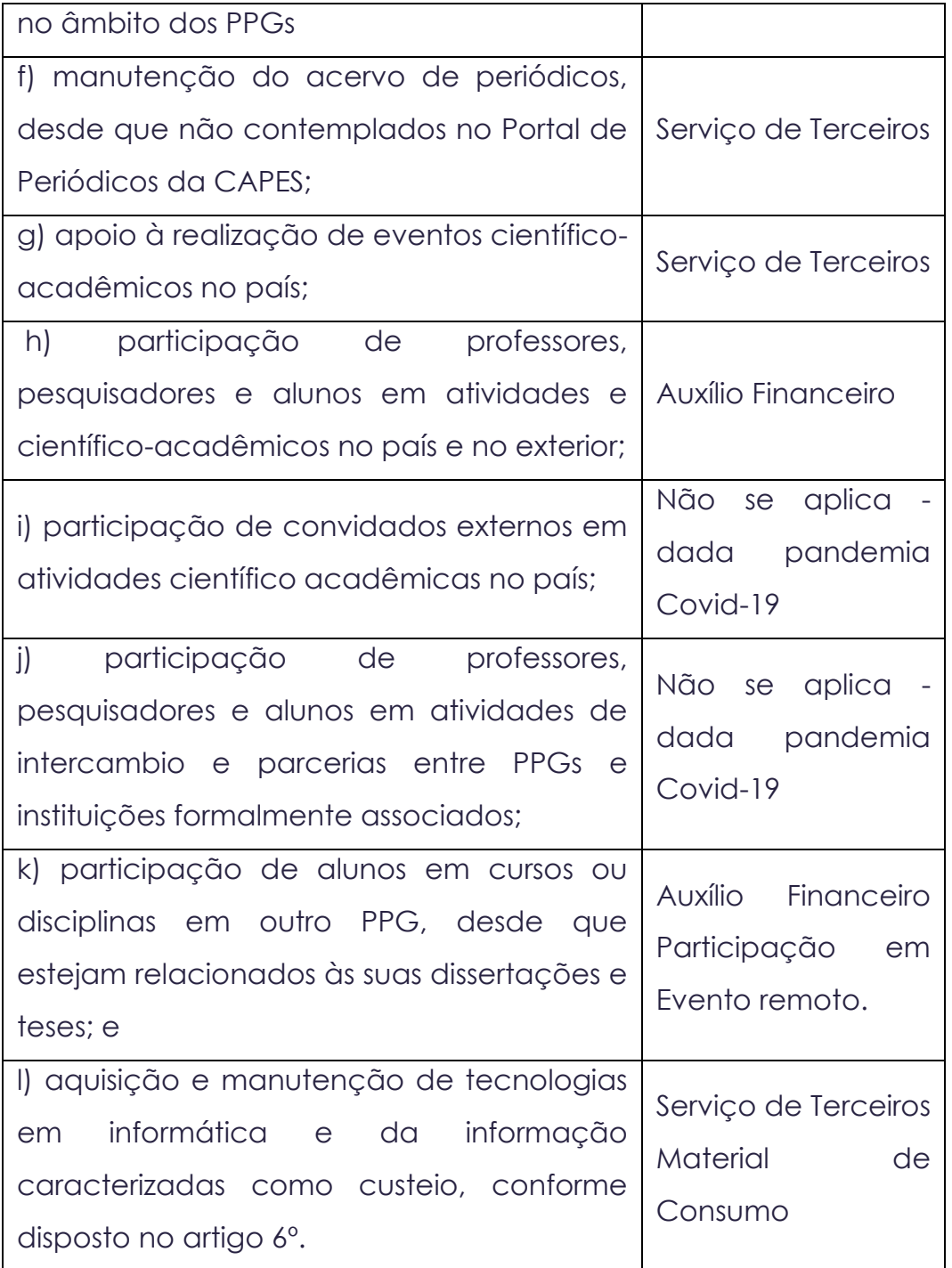

§ 1° As atividades descritas nas alíneas "h", "j" e "k" do inciso II deste artigo referemse exclusivamente aos professores vinculados aos PPGs, alunos matriculados nos PPGs e pesquisadores em estágio pós-doutoral.

Obs.: Após consulta, CAPES informou que despesas na modalidade remota/online poderão ser realizadas, desde que justificadas e comprovadas.

## <span id="page-14-0"></span>**4.1 Itens Não Financiáveis**

Não serão permitidos via PROPPIT, em nenhuma hipótese:

▪ Pagamentos de pró-labore, consultoria, gratificação, assistência técnica ou qualquer outro tipo de remuneração para professores visitantes, ou não visitantes, ministrarem cursos, seminários ou aulas, apresentarem trabalhos, participarem de bancas examinadoras ou de trabalhos de campo com recursos deste programa;

- Pagamentos de serviços de terceiros pessoa física para cobrir despesas que caracterizem contratos de longa duração, vínculo empregatício;
- Aquisição de material permanente (itens de capital), incluindo licença vitalícia de software e/ou respectiva atualização (Portaria Conjunta no 2 de 30/10/2017);
- A CAPES considera HD externo, ferramentas, software como bens permanentes, portanto eles não podem ser adquiridos com recurso PROAP; e
- É vedado o custeio acumulado utilizando-se dois elementos de despesa para a mesma finalidade, assim como destinado para o mesmo beneficiário.

## <span id="page-16-0"></span>**5. TIPOS DE DESPESAS**

O Pagamento de Serviços de Terceiros (Pessoa Jurídica ou Pessoa Física) e a Compra de Materiais de Consumo obedecem a sistemáticas similares.

Poderá ser feita a contratação de prestação de serviços de pessoas jurídicas e/ou físicas e a aquisição de material de consumo, a fim de atender às atividades precípuas do programa de pós-graduação.

As solicitações de cada despesa deverão ser encaminhadas em processos diferentes.

## <span id="page-16-1"></span>**5.1. Material de Consumo (3390.30)**

Entende-se por material de consumo aquele que, em razão do seu uso, perde as propriedades físicas e deixa de atender as necessidades pelas quais tinha utilidade. O tempo médio de vida útil de um bem de consumo é de aproximadamente dois (dois) anos.

Este também pode ser denominado como item de custeio e não é feito o tombamento pelo setor de Patrimônio. Exemplo de material de consumo: material biológico, farmacológico e laboratorial, material químico, produtos de higienização, vidraria em geral; produtos químicos; material gráfico e de processamento de dados;

Alternativamente, as compras poderão ocorrer por: dispensa de licitação, inexigibilidade, pregão eletrônico e registro de preço, de acordo com os procedimentos divulgados pelo setor de compras da UFPOPA e RIDH.

Dúvida frequente: material de expediente, material de papelarias, carimbos etc. quando estritamente necessário, será adquirido via agenda de compras, em acordo com procedimentos orientados pelo setor de compras da UFOPA. Ou ainda, estes materiais poderão ser planejados com a unidade acadêmica.

### <span id="page-16-2"></span>**5.2 Serviço de Terceiro - Pessoa Jurídica (3390.39)**

Estes serviços incluem, principalmente: serviços de editoração, organização de eventos científicos remotos/on-line, pagamentos referentes à manutenção de equipamentos, pagamento de anuidade de sociedade científica, manutenção de espaços de ensino e pesquisa, de uso do programa de pós-graduação, serviços de divulgação, impressão, encadernação, revisão/taxa de publicação de artigo científico despesas com congressos, simpósios, conferências ou exposições.

Para pagamento de anuidade de sociedade científica é necessária a emissão de nota fiscal, fatura ou recibo em nome da UFOPA, para que se possa realizar o empenho e posterior pagamento.

## <span id="page-16-3"></span>**5.3. Serviço de Terceiro - Pessoa Física (3390.36)**

Estes serviços contemplam remuneração de serviço de natureza eventual, prestado por pessoa física sem vínculo empregatício. É vedado prestação de serviço por prazo acima de 90 dias, conforme CLT, Art. 3º: considera-se empregada toda pessoa física que prestar serviços de natureza não eventual a empregador, sob a dependência deste e mediante salário.

O prestador de serviço não deve ter vínculo com a Instituição. Não serão aceitas propostas orçamentárias semelhantes ou padronizadas. No caso de serviços prestados por pessoa física, para dispensa de licitação, deve ser considerado no valor total do serviço o INSS patronal, que corresponde a 20% do valor da proposta vencedora. O valor do INSS patronal será conjuntamente custeado com recursos PROAP/PPG.

> Ex. Valor de despesa...................R\$ 15.000,00 20% do INSS Patronal..............R\$ 3.000,00 (=) Total da Despesa.............R\$ 18.000,00

### <span id="page-17-0"></span>**5.4 Auxílio Financeiro a Pesquisadores (3390.20)**

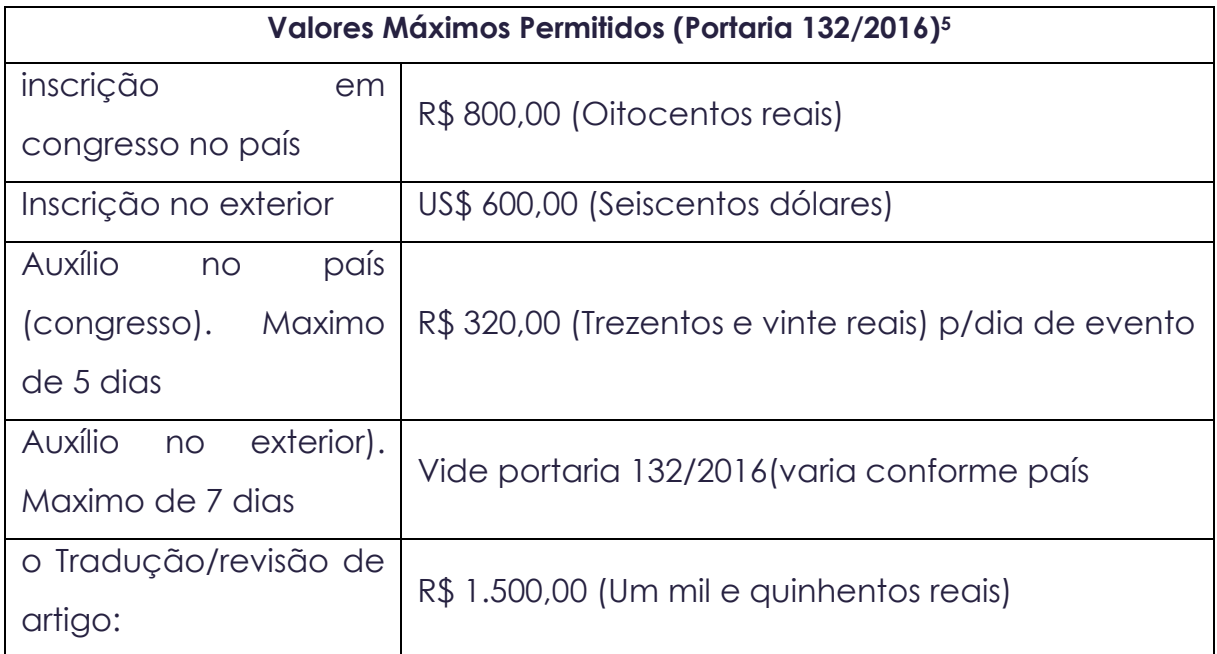

## <span id="page-17-1"></span>**5.5. Auxílio Financeiro a Estudantes (3390.18)**

Auxílio financeiro concedido pelo Estado prioritariamente a estudantes carentes, e concessão de auxílio para o desenvolvimento de estudos e pesquisas de natureza científica, realizadas por pessoas físicas na condição de estudante, observado o disposto no art. 26 da Lei Complementar no 101/2000.

O discente regularmente matriculado nos programas de pós-graduação stricto sensu, receberá auxílio, desde que para participação em atividades científica e/ou acadêmicas relacionadas ao respectivo programa e, de acordo com disponibilidade de recurso PROAP do PPG. Fica sob a responsabilidade da Coordenação do Programa de Pós-Graduação a definição do valor de Auxílio

<sup>5</sup> PORTARIA Nº 132, DE 18 DE AGOSTO DE 2016. Estabelece o Auxílio Diário para viagens no País e no exterior aos beneficiários dos Programas da Capes e seus convidados.

Financeiro a ser concedido dentro da disponibilidade de recursos PROAP concedida ao respectivo programa

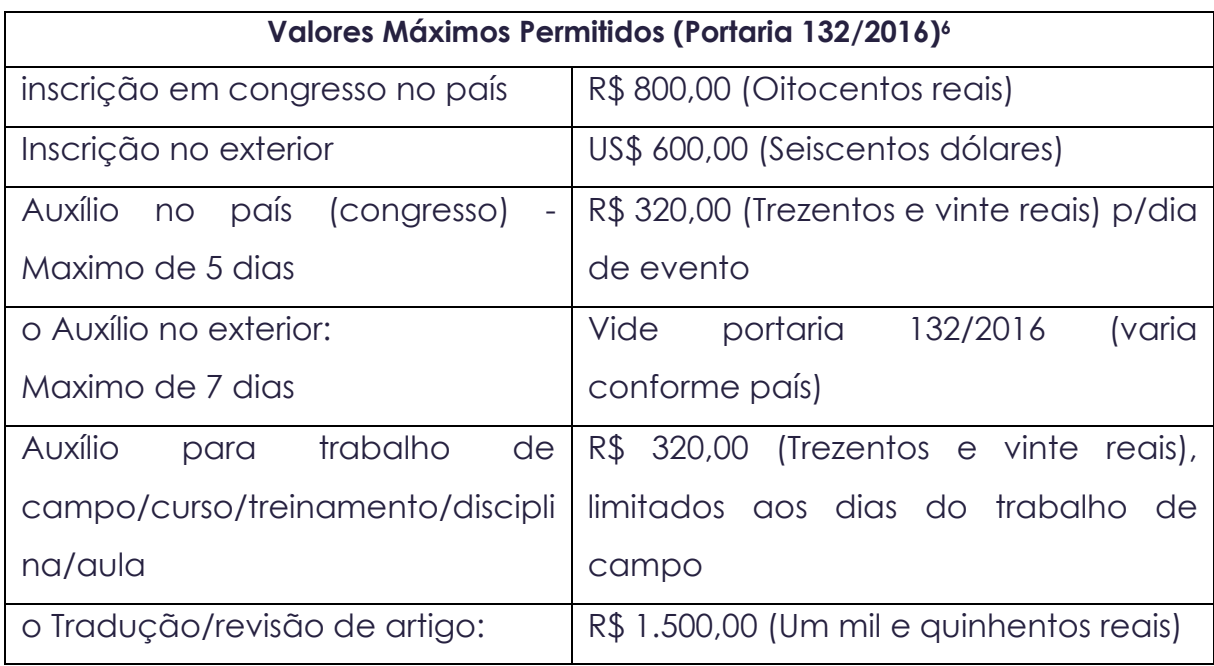

\*Auxílio para trabalho de campo restrições de uso devido a pandemia-Covid-19. Obs: O valor solicitado fica sob a reponsabilidade da coordenação do programa, obedecendo ao máximo permitido. 7

## <span id="page-18-0"></span>**5.6 Diárias (3390.14) e Passagens e Despesas Com Locomoção 3390.33**

As solicitações de diárias e passagens devem atender as regras definidas na RESOLUÇÃO Nº 77, DE 10 DE JANEIRO DE 2020. [A Resolução está disponível aqui.](http://www.ufopa.edu.br/media/file/site/proad/documentos/2020/83e70a12364b14ae4dc28608de2599e9.pdf) Em especial atentar para o artigo 17.

**Art. 17. Não são concedidas diárias e/ou passagens ao servidor durante férias, afastamentos e/ou licenças e com prestação de contas pendente.**

<sup>6</sup> PORTARIA Nº 132, DE 18 DE AGOSTO DE 2016. Estabelece o Auxílio Diário para viagens no País e no exterior aos beneficiários dos Programas da Capes e seus convidados.

<sup>7</sup> atividades envolvem contato com a Comunidade, e como não houveram modificações nos Protocolo de Biossegurança na UFOPA é preciso atenção quanto às atividades de campo, às restrições e os procedimentos a serem adotados.

## <span id="page-19-0"></span>**6. FORMAS DE COMPRA | MATERIAL DE CONSUMO, SERVIÇO DE TERCEIROS (PESSOA JURÍDICA E PESSOA FÍSICA)**

#### **a) Limites da Dispensa de Licitação8**.

Dispensa para aquisição de bens e insumos destinados exclusivamente à pesquisa científica e tecnológica com recursos concedidos pela CAPES, pela FINEP, pelo CNPq ou por outras instituições de fomento à pesquisa credenciadas pelo CNPq para esse fim específico.

A MP 961/2020 altera os limites orçamentários para as dispensas da realização de processos licitatórios. art. 75, da Lei nº 14.133/21

Para a contratação de obras e serviços de engenharia - os novos valores são de até R\$ 100 mil (antes esse limite era de R\$ 33 mil);

Para compras e outros serviços até R\$ 50 mil (antes o limite era de R\$ 17,6 mil).

**b) Dispensa por valor** - aplicável para a aquisição de itens com valor inferior a R\$ 8.000,00 (oito mil reais). Inciso II, Art. 24, Lei 8.666/93 II - para outros serviços e compras de valor até 10% (dez por cento) do limite previsto na alínea "a", do inciso II do artigo anterior e para alienações, nos casos previstos nesta Lei, desde que não se refiram a parcelas de um mesmo serviço, compra ou alienação de maior vulto que possa ser realizada de uma só vez; (Redação dada pela Lei nº 9.648, de 1998).

Para contratações de serviços e aquisições de materiais em valor superior a R\$ 8.000,00 (oito mil reais) deverá ser feita licitação, nestes casos o programa de pósgraduação deve fazer contato com a equipe da Diretoria de Pós-Graduação (DPG/PROPPIT) pelo endereço (e-mail) [posgraduacao.ufopa@gmail.com](mailto:posgraduacao.ufopa@gmail.com) / [diretoria.posgraduacao@ufopa.edu.br](mailto:diretoria.posgraduacao@ufopa.edu.br)

Caso a pessoa jurídica ou física possua exclusividade na prestação do serviço ou fornecimento do material esse limite não será observado. No caso de localidades em que não seja possível a obtenção de 3 propostas devido a falta de fornecedores locais, o processo não será devolvido, porém deverá possuir justificativa da falta das propostas.

**c) Escolha justificada de marca ou modelo** - para o caso em que exista um único modelo de bem ou equipamento que atenda aos requisitos necessários para a realização da atividade de pesquisa.

Neste caso, o pesquisador deve incluir uma Justificativa técnica e circunstanciada para escolha da marca e modelo do equipamento, visto que a mudança pode eventualmente comprometer o andamento da pesquisa.

<sup>8</sup> A regra do art. 191, da Lei nº 14.133/2021, que prevê que, durante os próximos dois anos, a Administração poderá optar por licitar ou contratar diretamente de acordo com a nova lei ou de acordo com o que vamos chamar de "antiga legislação" - a Lei nº 8.666/93, a Lei nº 10.520/2022.

**d) Inexigibilidade de licitação** (Inciso I, Art. 25, Lei 8.666/93) - Fornecedor EXCLUSIVO Quando houver inviabilidade de competição a aquisição equipamentos, que só possam ser fornecidos por produtor, empresa ou representante comercial exclusivo, vedada a preferência de marca, devendo a comprovação de exclusividade ser feita por meio de atestado fornecido pelo órgão de registro do comércio do local em que se realizará a licitação ou a obra ou o serviço, pelo Sindicato, Federação ou Confederação Patronal, ou, ainda, pelas entidades equivalentes. Para produtos de venda exclusiva, emitir solicitação de compra em separado dos demais materiais, sendo uma solicitação para cada empresa.

## <span id="page-21-0"></span>**7. SOLICITAÇÕES E PROCEDIMENTOS ADMINISTRATIVOS FINANCEIROS**

É fundamental que toda a documentação relacionada seja incluída na solicitação, evitando que estes precisem retornar ao setor de origem para complementação.

## <span id="page-21-1"></span>**7.1. Atribuições**

- ➢ **Compete ao setor de origem PPG/Unidade (solicitante)**
- Verificar se o ITEM pode ser adquirido com verba do PROAP (Ver Portaria N°156, de 28 de novembro de 2014, art. 7°);
- Cadastrar e Assinar solicitação via SIPAC;
- Elaboração dos termos de compra, aquisição ou contratação
- Solicitação de autorização de pagamento
- Acompanhamento de Saldo

#### ➢ **Compete PROPPIT – DPG/PROPPIT**

- Conferência da documentação
- Acompanhamento de Saldo
- Autorização de pagamento e demais encaminhamentos DPG/PROPPIT e DFC /PROAD.

### <span id="page-21-2"></span>**7.2. Fluxo principal dos processos para uso do PROAP:**

- ➢ **1a. Etapa**: Empenho
	- Docente informa demanda ao PPG
	- Coordenador aprova requisição e solicita a DPG/PROPPIT
	- DPG aprova a requisição
	- PROPPIT analisa /autoriza empenho
	- DFC/PROAD analisa/emite empenho
	- Processo retorna a Proppit para acompanhamento da despesa.
- ➢ **2a. Etapa:** Pagamento/liquidação
	- Em caso de aquisição ou contratação, após execução da despesa Coordenação da PPG/Secretaria-PPG certifica Nota Fiscal (via SIPAC após SECAD Proppit anexar ao processo eletrônico) e envia a NF e demais documentos comprobatórios a DPG/Propppit e á Secretaria Administrativa da Proppit
	- DPG/PROPPIT analisa documentação e anexa ao processo; Ordenadora de Despesas PROPPIT autoriza pagamento
	- DFC/PROAD analisa/efetua pagamento e devolve o Processo para prestação de contas (SECADM/UFOPA)

#### **FLUXO VISUAL**

#### **Fluxo Empenho**

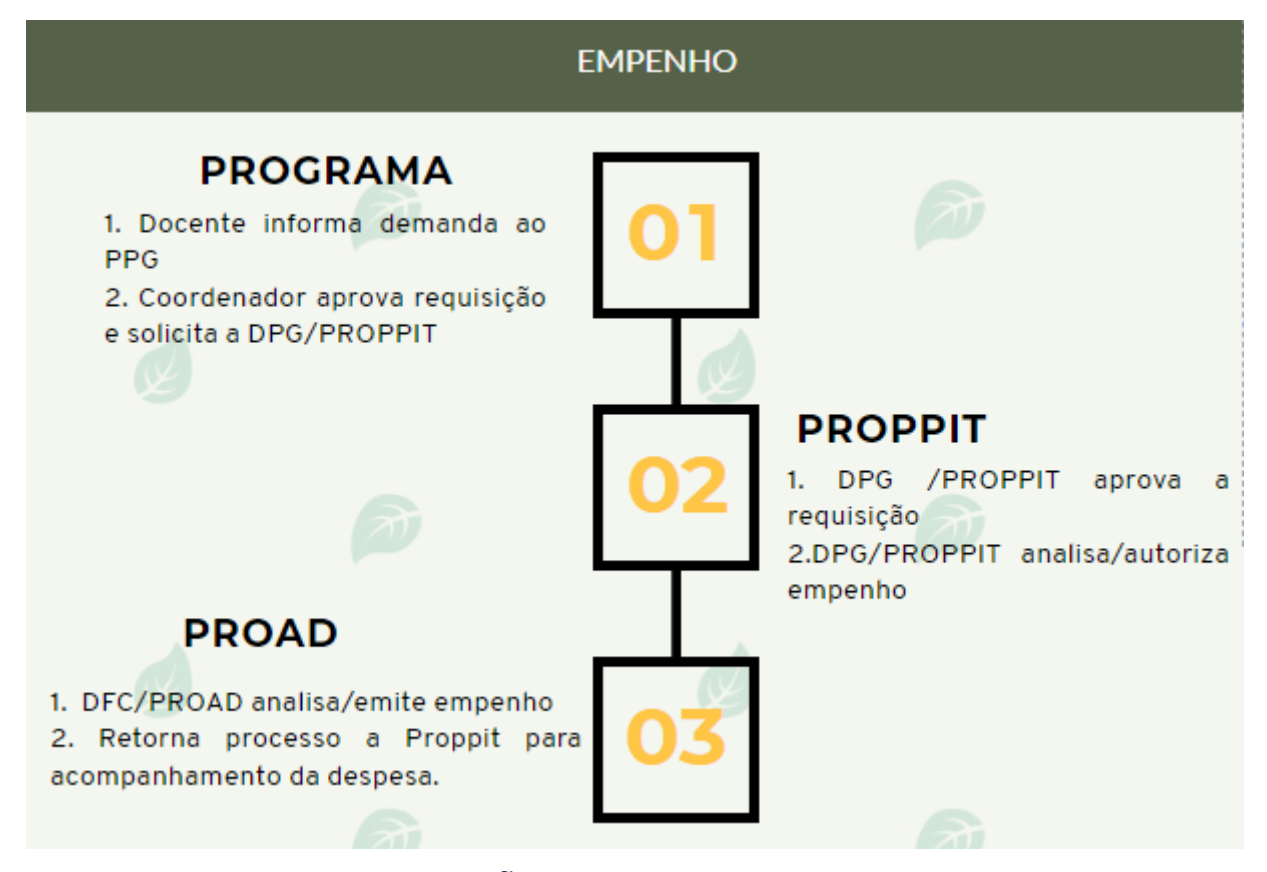

#### **FLUXO PAGAMENTO LIQUIDAÇÃO**

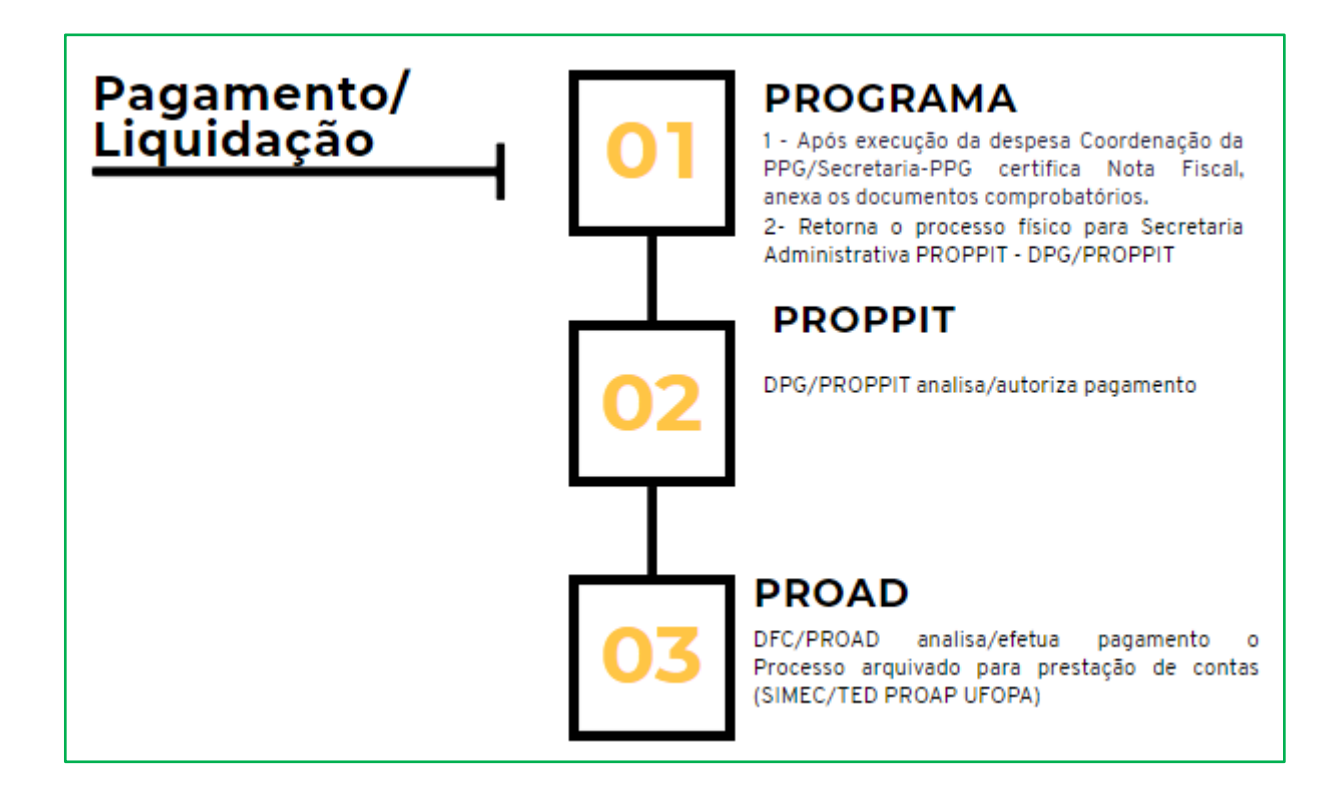

## <span id="page-23-0"></span>**7.3 Fluxo Resumido de Atendimento PROAP**

Anualmente, os PPGs stricto sensu acadêmicos devem planejar o uso dos recursos Proap através de uma previsão de quanto utilizarão dos itens de custeio previstos no montante anual de cada programa, além de identificar a utilização futura por Natureza de Despesa (ND). Este montante anual será informado pela Proppit aos PPGs, assim que a Capes autorizar.

Esta Pró-Reitoria recomenda às Coordenações que planejem o uso do Proap, com base em decisão colegiada, para que o uso dos recursos se dê de maneira transparente e participativa. A previsão de utilização do montante anual do Proap deverá, então, ser comunicada à Proppit, que é responsável por avaliar a pertinência e solicitar a execução.

Uma vez planejado o uso do Proap, os docentes e discentes do PPG poderão solicitar à Coordenação do programa a utilização dos recursos, seguindo os seguintes pontos:

- Identificar a necessidade de utilização do Proap;
- Solicitar à Coordenação do programa de pós-graduação a utilização do recurso Proap;
- A Coordenação, aprovando a utilização, encaminha a solicitação à secretaria do programa de pós-graduação para registro e verificação de atendimento aos critérios de uso do Proap no âmbito do programa;
- A secretaria, atestando o atendimento dos critérios de uso permitidos e planejados, encaminhará e-mail à Proppit, com cópia a Diretoria de Pós-Graduação, a solicitação, para providências;
- A Proppit recebe, verifica se a solicitação está de acordo com o planejamento do programa, e em caso afirmativo encaminha para assinatura ou aprovação do responsável pela Pró-Reitoria de Pesquisa, Pós-Graduação e Inovação Tecnológica; e Aprovada a demanda, a Proppit encaminha a solicitação à Pró-Reitoria de Administração (Proad) para execução da despesa.

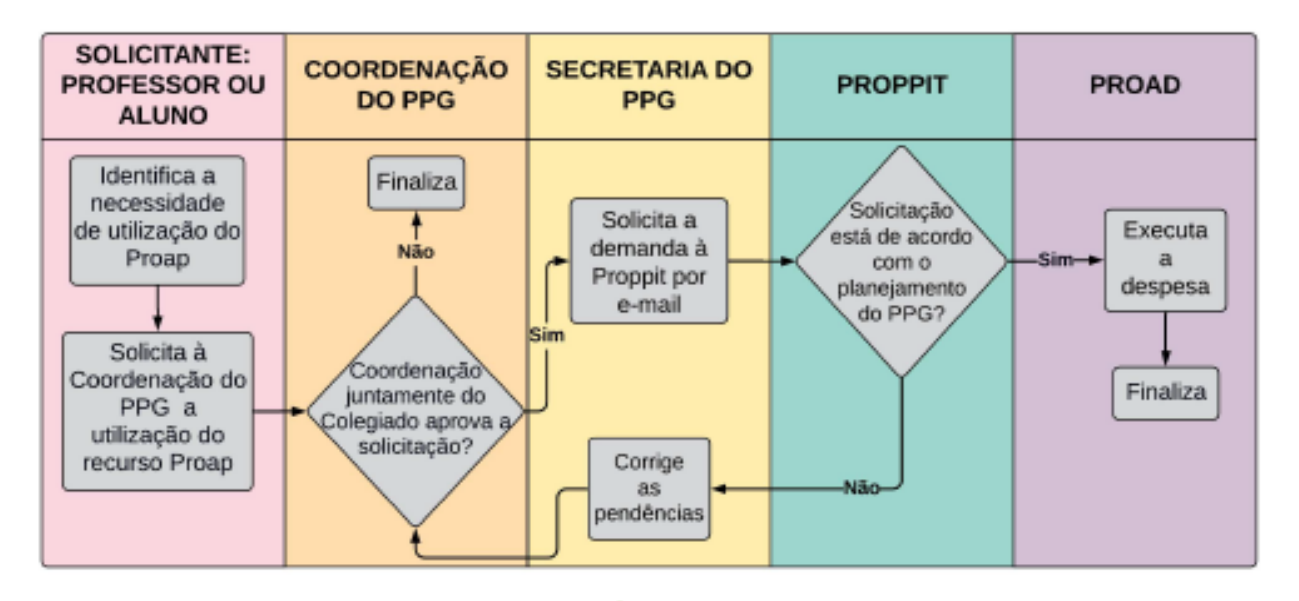

É de responsabilidade da Secretaria do Programa de Pós-Graduação elaborar planilha de acompanhamento de recursos pagos com o Proap, tendo como mecanismo essencial para a gerência de disponibilidade do recurso para o atendimento das demandas ao longo do ano. Após o envio das solicitações, está Pró-Reitoria informará os processos para acompanhamento dos PPGs.

## <span id="page-24-0"></span>**7.4 Solicitações de Contratação de Pessoas Físicas e**

## **Jurídicas**

A DPG/PROPPIT recomenda que para as solicitações de pessoas físicas e jurídicas

o encaminhamento seja:

 $1 - O$  Programa envia e-mail para [proap-dpg@ufopa.edu.br](mailto:proap-dpg@ufopa.edu.br) e solicita agendamento de reunião com DPG e Secretária Administrativa da PROPPIT. Esta reunião é importante para caracterização do fluxo da solicitação.

2 - Agendamento da Reunião

3 – Realização da Reunião para verificação da demanda e de acordo com o tipo demanda (valor da solicitação/tipo de contratação) segue-se o fluxo PRO-AD com auxílio da Secretaria Administrativa e DPG e PROAD.

4 – O fluxo PROAD depende do tipo de contratação/valor dos itens. Os principais seguem disponíveis nos links abaixo:

- [http://www.ufopa.edu.br/media/file/site/proad/documentos/2021/cea92ef](http://www.ufopa.edu.br/media/file/site/proad/documentos/2021/cea92ef72f5b4d07dc8553ef730a6ed4.pdf) [72f5b4d07dc8553ef730a6ed4.pdf](http://www.ufopa.edu.br/media/file/site/proad/documentos/2021/cea92ef72f5b4d07dc8553ef730a6ed4.pdf)
- [http://www.ufopa.edu.br/media/file/site/proad/documentos/2021/d9f8401f](http://www.ufopa.edu.br/media/file/site/proad/documentos/2021/d9f8401f96caeba3f77068324c6eb94a.pdf) [96caeba3f77068324c6eb94a.pdf](http://www.ufopa.edu.br/media/file/site/proad/documentos/2021/d9f8401f96caeba3f77068324c6eb94a.pdf)
- [http://www.ufopa.edu.br/media/file/site/proad/documentos/2021/0940c83](http://www.ufopa.edu.br/media/file/site/proad/documentos/2021/0940c833599652f33ff3b7eda30e49b9.pdf) [3599652f33ff3b7eda30e49b9.pdf](http://www.ufopa.edu.br/media/file/site/proad/documentos/2021/0940c833599652f33ff3b7eda30e49b9.pdf)

## <span id="page-24-1"></span>**7.5 Como encaminhar solicitações de instrução de Processo**

### **da verba Proap.**

Todas as solicitações devem ser encaminhadas via e-mail a DPG/PROPPIT [posgraduacao.ufopa@gmail.com](mailto:posgraduacao.ufopa@gmail.com) / [diretoria.posgraduacao@ufopa.edu.br](mailto:diretoria.posgraduacao@ufopa.edu.br)

Que receberá as demandas. As solicitações devem ser assinadas eletronicamente via SIPAC pelo Coordenador do PPG ou Vice-Coordenador em casos de impedimento pelo primeiro.

As solicitações devem seguir os mapeamentos dos processos eletrônicos disponíveis na página: http://www.ufopa.edu.br/proad/botoes/pagina-inicialdireita/memorando-eletronico-para-processo-administrativo/

Todos os documentos listados nos mapeamentos devem ser encaminhados junto as solicitações, caso as solicitações sejam enviadas incompletas de documentações, serão devolvidas para sanar as pendências.

- 1 Materiais de consumo laboratorial (vidrarias e reagentes) devem ser previstos nos processos que a RIDH contempla anualmente. Verificar os itens que o PPG solicitou a RIDH que foram homologados na licitação e encaminhar a listagem dos itens e suas quantidades para que sejam repassados a RIDH para solicitação junto ao fornecedor.
- 2 Materiais de consumo de TI devem ser previstos nos processos que o CTIC contempla anualmente. Verificar os itens que o PPG solicitou ao CTIC que foram homologados na licitação e encaminhar a listagem dos itens e suas quantidades para que sejam repassados ao CTIC para solicitação junto ao fornecedor.
- 3 Materiais de consumo que não são contemplados anualmente por setores responsáveis pelas aquisições como DAP, RIDH e CTIC, contratação de pessoa jurídica ou pessoa física devem seguir as instruções da Diretoria de Compras e Serviços (http://www.ufopa.edu.br/proad/botoes/paginainicial-centro/manuais-e-formularios/), e enviar toda a documentação inicial do referido mapeamento disponíveis no item "Fluxos de Processos (PEN-Ufopa)" para para DPG/Proppit para a abertura do processo.
- 4 Solicitações para empenhos para diárias Servidor, diária colaborador eventual e passagens devem ser enviadas para a DPG/Proppit, assim como as posteriores solicitações para utilização destes empenhos, seguindo as orientações da Coordenação de Diárias e Passagens [\(http://www.ufopa.edu.br/proad/midias/arquivos/dcs-4/cdp-1/\)](http://www.ufopa.edu.br/proad/midias/arquivos/dcs-4/cdp-1/).
- 5 Solicitações para empenhos de auxilio financeiro a estudante que serão contemplados via edital "de auxílio Dissertação ou Tese", devem seguir o mapeamento disponível em [http://www.ufopa.edu.br/media/file/site/proad/documentos/2020/44e7594](http://www.ufopa.edu.br/media/file/site/proad/documentos/2020/44e7594fc35ba47a6002bae008018382.pdf) [fc35ba47a6002bae008018382.pdf,](http://www.ufopa.edu.br/media/file/site/proad/documentos/2020/44e7594fc35ba47a6002bae008018382.pdf) e enviar toda a documentação inicial necessária para a abertura do processo pela DPG/Proppit.
- 6 Solicitações para empenho de auxílio financeiro a estudantes que serão contemplados via processo único gerido pela DPG/Proppit com pagamentos de diárias aos estudantes que necessitam fazer deslocamento no país para pesquisa de campo, aulas em outras instituições, estágios e eventos, devem ser solicitados via e-mail (ou memorando, verificar o que será utilizado) a DPG/Proppit. Valor atual relativo à diária de pesquisador é de R\$320,00, sendo R\$160,00 a meia diária.
	- **6.1** Devem ser enviados cópias dos anexos 5 e 6 para as solicitações de diárias até o **dia 15 do mês que antecede a viagem;**
	- 6.2 E enviar cópias dos anexos 7 e 8 para a prestação de contas até 5 dias úteis após a viagem.
- 7 Solicitações para empenhos de auxílio financeiro a pesquisador via edital, devem seguir o mapeamento disponível em [http://www.ufopa.edu.br/media/file/site/proad/documentos/2020/ca48133](http://www.ufopa.edu.br/media/file/site/proad/documentos/2020/ca481330d9147349dfe7a33758fe4b59.pdf)

[0d9147349dfe7a33758fe4b59.pdf,](http://www.ufopa.edu.br/media/file/site/proad/documentos/2020/ca481330d9147349dfe7a33758fe4b59.pdf) e enviar toda a documentação inicial necessária para a abertura do processo pela DPG/Proppit.

### <span id="page-26-0"></span>**7.6 Prestação de Contas**

### <span id="page-26-1"></span>**7.6.1 Auxílio Financeiro**

O aluno que receber auxílio financeiro deve realizar a prestação de contas após sua utilizaçaõ. Para isto deve preencher o formulário disponível em [http://www.ufopa.edu.br/media/file/site/proppit/documentos/2020/22f597e91eeb6675b](http://www.ufopa.edu.br/media/file/site/proppit/documentos/2020/22f597e91eeb6675b5e617875ca70e29.odt) [5e617875ca70e29.odt](http://www.ufopa.edu.br/media/file/site/proppit/documentos/2020/22f597e91eeb6675b5e617875ca70e29.odt) e anexar os documentos necessários de acordo com o formulário.

O formulário e os anexos devem ser encaminhados a coordenação do seu programa de pós-graduação, que irá encaminhar a DPG/PROPPIT para verificação. Caso seja necessário a PROPPIT poderá solicitar a complementação de informações ao programa e aluno.

A figura abaixo sintetiza o fluxo de prestação de contas.

Obs: Caso o aluno necessite fazer devolução de valor deve seguir o fluxo descrito na seção 7.4.2.

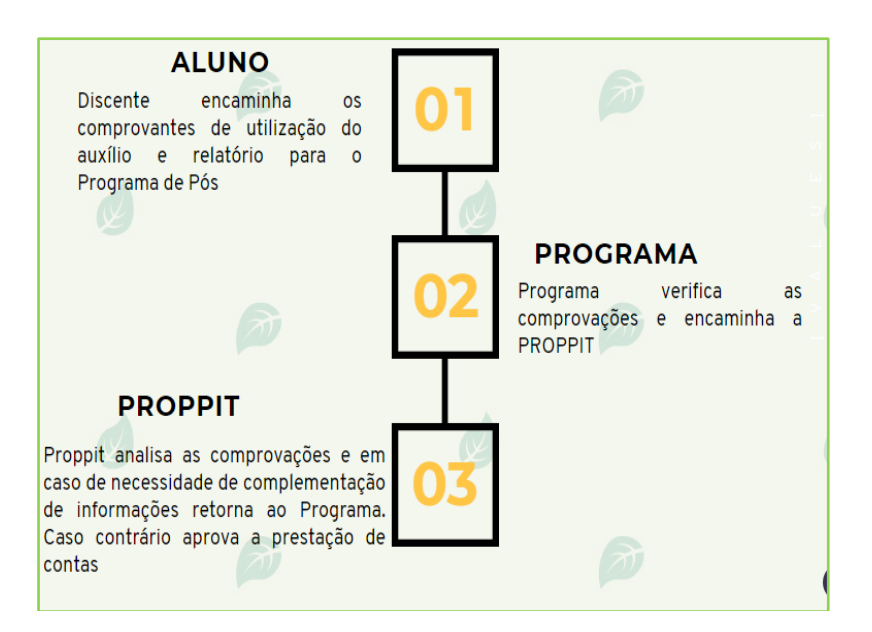

### <span id="page-26-2"></span>**7.6.2 Auxílio Financeiro com Devolução**

Quando o discente não utilizar o auxílio totalmente deve antes de fazer a prestação de contas, fazer primeiramente a devolução do auxílio não utilizado.

Caso o discente não utilize o auxílio na totalidade, deve solicitar ao seu programa de pós a geração de GRU no valor correspondente. O programa de pós solicita a geração de GRU, a PROPPIT, que por sua vez solicita a PROAD. Ao receber a GRU a proppit encaminha ao programa, que encaminha ao aluno. O aluno procede o pagamento da GRU e encaminha o comprovante ao seu programa, que por sua vez encaminha a PROPPIT.

Caso o discente necessite devolver somente parte do auxílio, deve seguir o mesmo procedimento solicitando a GRU e efetuando o pagamento e anexar o comprovante de pagamento ao relatório de prestação de contas que enviará ao seu programa.

A figura abaixo sintetiza este fluxo.

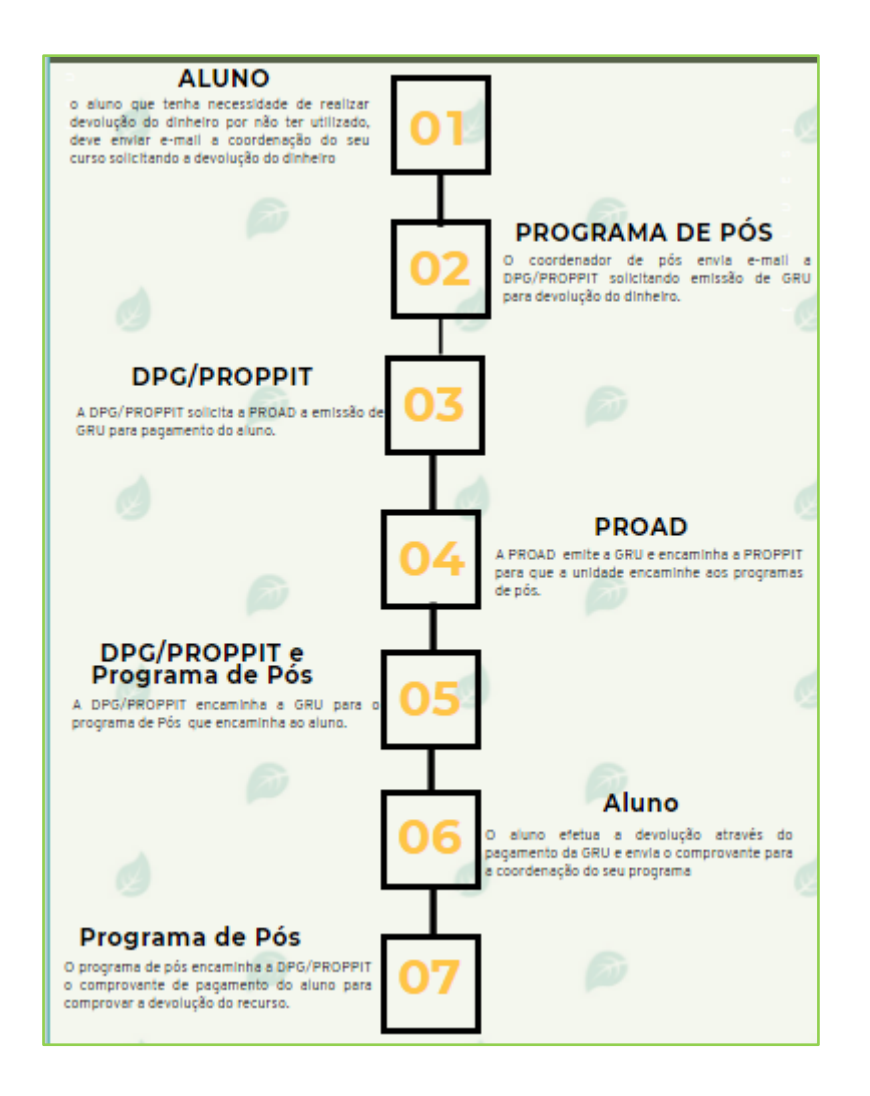

#### **Observações:**

Obs1: O saldo disponível no PROAP deverá ser maior ou igual ao valor da demanda do programa.

Obs2: Se tratando de aquisição de periféricos de computador deve ser informado: o número do tombamento do equipamento a ser beneficiado e se a aquisição é para fins de reposição de peça ou para aumento da capacidade.

Obs3: Quando se tratar de serviços de manutenção máquinas e equipamentos, o processo deverá conter o número do tombamento do bem.

Obs4: Pode ser utilizado assinaturas eletrônicas nas solicitações, No anexo 5 orientações de como utilizá-la

# <span id="page-29-0"></span>**INFORMAÇÕES IMPORTANTES**

- DATA LIMITE PARA AJUSTES: \* A ser definido no Calendário PROAD
- DATA LIMITE PARA SOLICITAÇÕES DE PAGAMENTO: \* A ser definido no Calendário PROAD
- DATA LIMITE PARA EMPENHO: \* A ser definido no Calendário PROAD
- E-MAIL PARA SOLICITAÇÕES A DPG/PROPPIT: [proap-dpg@ufopa.edu.br](mailto:proap-dpg@ufopa.edu.br)
- E-MAIL PARA SOLICITAÇÕES A ADMINISTRAÇÃO PROPPIT: <mailto:secadm.proppit@ufopa.edu.br>

## <span id="page-30-0"></span>**ANEXO 1 – SOLICITAÇÃO DE AUXILIO FINANCEIRO A ESTUDANTE**

Solicitação de Auxílio Financeiro a Estudante via PROAP

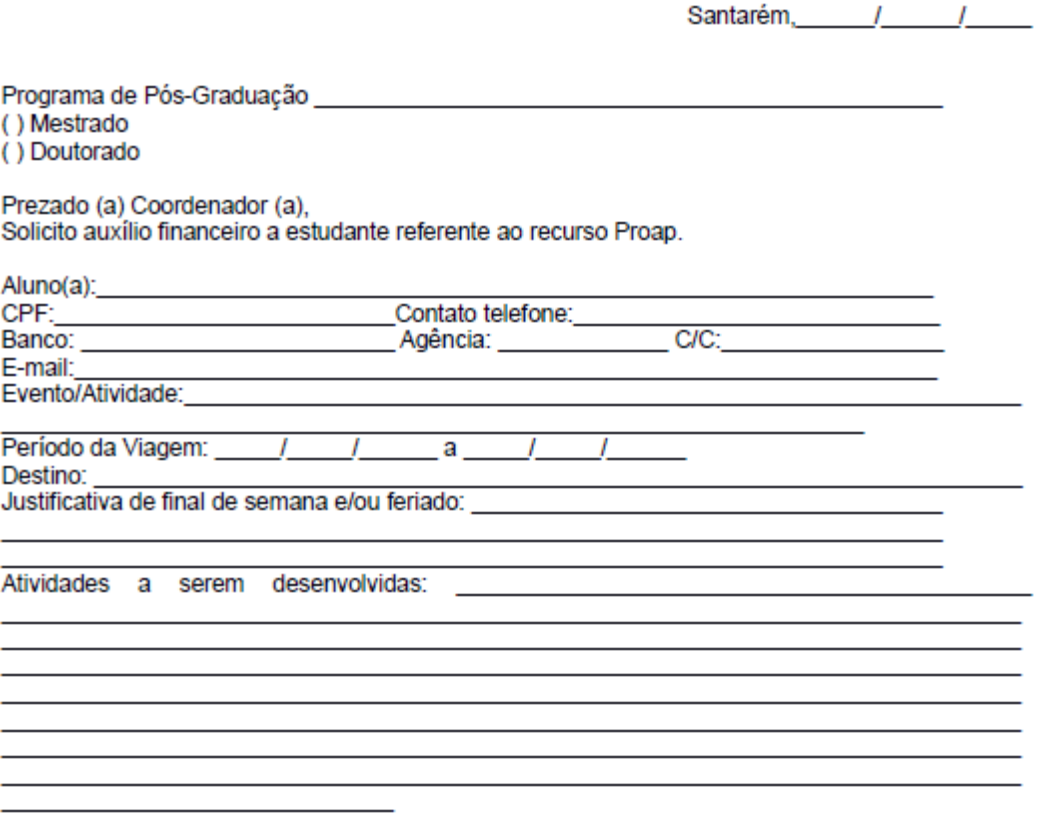

ASSINATURA ALUNO (A)

Assinatura eletrônica do Coordenador do curso via SIPAC

## <span id="page-31-0"></span>**ANEXO 2 – FORMULÁRIO COM RELAÇÃO DE PAGAMENTO DE AUXÍLIOS**

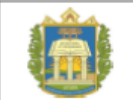

#### UNIVERSIDADE FEDERAL DO OESTE DO PARÁ PRÓ-REITORIA DE PESQUISA, PÓS-GRADUAÇÃO E INOVAÇÃO TECNOLÓGICA

RELAÇÃO DE PAGAMENTO REFERENTE À AUXÍLIO FINANCEIRO À ESTUDANTE - RECURSO PROAP

#### Unidade Gestora Responsável: PROPPIT Programa de Pós-Graduação:

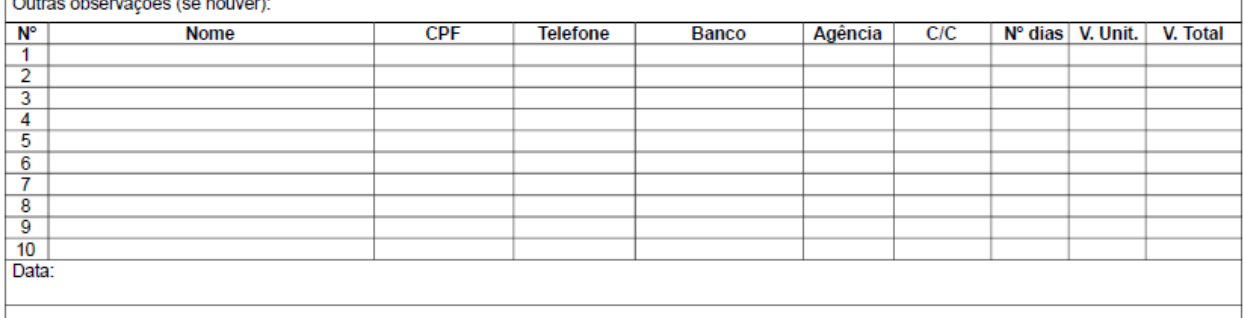

#### Assinatura eletrônica do Coordenador do curso via SIPAC

Carimbo e assinatura do Coordenador do Programa de Pós-Graduação

<span id="page-32-0"></span>**ANEXO 3 – PRESTAÇÃO DE CONTAS ESTUDANTE**

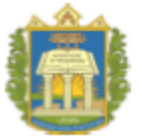

UNIVERSIDADE FEDERAL DO OESTE

**DO PARÁ** PRÓ-REITORIA DE PESQUISA, PÓS-GRADUAÇÃO E INOVAÇÃO TECNOLÓGICA

Prestação de Contas Auxílio Financeiro a Estudante via PROAP

Santarém, / /

Programa de Pós-Graduação

() Mestrado

() Doutorado

Prezado (a) Coordenador (a),

Encaminho prestação de contas para efeito de comprovação das despesas de Auxílio Financeiro Estudante via PROAP concedido em nome do aluno (a):

Valor concedido: R\$

Compõem esta prestação de contas:

() Relatório de Viagem

() Certificado de Participação

() Bilhetes de passagens (aéreas/terrestres)

() Recibo taxa de inscrição

() Outras despesas com nota fiscal (Alimentação, hospedagem e deslocamento etc)

() GRU - devolução de recursos, se houver

**ASSINATURA ALUNO (A)** 

Assinatura eletrônica do Coordenador do curso via SIPAC

# <span id="page-33-0"></span>**ANEXO 4 – RELATÓRIO DE VIAGEM**

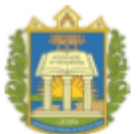

## UNIVERSIDADE FEDERAL DO OESTE DO PARÁ<br>PRÓ-REITORIA DE PESQUISA, PÓS-GRADUAÇÃO E INOVAÇÃO TECNOLÓGICA

Relatório de viagem - auxílio financeiro a estudante

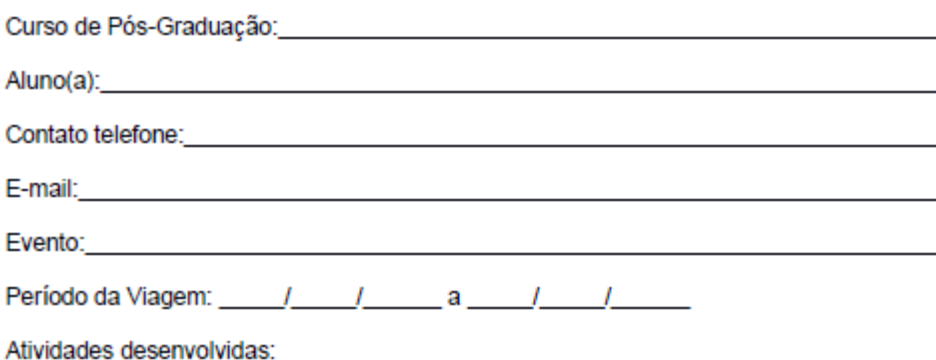

Assinatura eletrônica do Coordenador do curso via SIPAC

## <span id="page-34-0"></span>**ANEXO 5 – ASSINATURA ELETRÔNICA NO E-GOV**

#### **O que é e para que serve?**

A assinatura eletrônica avançada permite que você assine um documento em meio digital a partir

da sua conta gov.br. O documento com a assinatura digital tem a mesma validade de um documento

com assinatura física e é regulamentado pelo Decreto Nº 10.543, de 13/11/2020.

#### **Quem pode usar o serviço:**

Para utilizar o serviço da assinatura digital do gov.br, você precisa ter uma conta validada por:

- Validação facial realizada pelo aplicativo Meu gov.br. (Baixar aqui)
- Bancos conveniados;
- Certificado digital ICP-Brasil;

Verifique aqui se sua conta no gov.br está validada para utilizar a assinatura digital avançada dogov.br

#### **Cadeia de certificados do GOV.BR**

• Download da cadeia de certificados do GOV.BR para sistema operacional Windows

• Para que o Adobe possa reconhecer as assinaturas eletrônicas avançadas do GOV.BR em documentos, é necessário baixar a cadeia de certificados do GOV.BR e importa-los no Adobe.

#### **Importante!**

• Este tipo de assinatura digital é reconhecido nacionalmente.